# **WeekDay**

## Funkcia %WeekDay

**Deklarácia**

**Funkcia** Funkcia vracia asovú zložku - de v týždni - z absolútneho asu.

```
INT %WeekDay(
 TIME in Arg,
 INT in timeZone := %GetTimeZone()
)
```
### **Parametre Arg** Argument funkcie.

**timeZo ne** Vynútené asové pásmo pre prevod na lokálny as. Zadáva sa ako posun asového pásma od UTC v zimnom ase v sekundách.

Poznámka **Poznámka** Jednotlivým dom v týždni sú priradené nasledovné hodnoty:

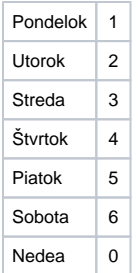

**Príklad Exercicial Standard (System** Musledkom je aktuálny de v týždni systémového asu

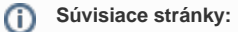

[Implementované funkcie](https://doc.ipesoft.com/pages/viewpage.action?pageId=1540974) [Argumenty funkcie - typy](https://doc.ipesoft.com/display/D2DOCV11SK/Argumenty+funkcie+-+typy)